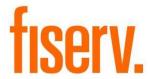

## **Sheltered Harbor Extracts**

ShelteredHarbor.dnax DNAapp ID 6cbbcc0f-601e-4723-a3c9-ca9bb4530334

### Fisery Confidential: Distribution restricted to:

- Clients using or considering purchase of the product described in this document
- Fisery associates

© 2021 – 2022 Fiserv, Inc. or its affiliates. All rights reserved. This work is confidential and its use is strictly limited. Use is permitted only in accordance with the terms of the agreement under which it was furnished. Any other use, duplication, or dissemination without the prior written consent of Fiserv, Inc. or its affiliates is strictly prohibited. The information contained herein is subject to change without notice. Except as specified by the agreement under which the materials are furnished, Fiserv, Inc. and its affiliates do not accept any liabilities with respect to the information contained herein and is not responsible for any direct, indirect, special, consequential or exemplary damages resulting from the use of this information. No warranties, either express or implied, are granted or extended by this document.

### http://www.fiserv.com

Fiserv is a registered trademark of Fiserv, Inc.

Other brands and their products are trademarks or registered trademarks of their respective holders and should be noted as such.

#### Overview:

The Sheltered Harbor Extracts batch application is a set of comprehensive extracts containing critical customer/member information that are designed to be utilized in the Sheltered Harbor Data Vaulting system. The Data Vault is encrypted, unchangeable, and completely separated from the institution's infrastructure, including all backups.

Sheltered Harbor is a not-for-profit, industry-led initiative comprising financial institutions, core service providers, national trade associations, alliance partners, and solution providers dedicated to enhancing financial sector stability and resiliency. Sheltered Harbor was created to protect customers/members, financial institutions, and public confidence in the financial system if a catastrophic event like a cyberattack causes critical systems—including backups—to fail. Implementing the Sheltered Harbor standard prepares institutions to provide customers/members timely access to balances and funds in such a worst-case scenario.

### **Key Benefits:**

The Sheltered Harbor Extracts application provides the Financial Institution with several operational efficiencies, which include:

- Ability to create regularly scheduled files with critical client data that are designed to be stored in a separate system from the standard backups and offline recovery environments.
- The extract files contain key data designed to provide Financial Institutions with balance/funds information for their customers/members.
- The Extracts may be run/utilized and subsequently managed for both in-house and data center clients.

### **Processing:**

The Sheltered Harbor Extracts batch application generates six output files to be sent to Sheltered Harbor which is a third-party vendor.

The content of the Critical Account Data was devised to be sufficient to maintain customer/member confidence in the case of a Sheltered Harbor Event. Both its content, and format have been standardized to enable exchange between the Originating Institution and the Restoration Platform.

Critical Account Data is composed of a set of Account Data Files with detailed content and format specifications, that are distinct for deposit and brokerage accounts. As much as possible, Sheltered Harbor Account Data File content and formats are harmonized with existing and planned industry standards and regulatory initiatives such as DTCC Bulk Transfer and FDIC Part 360.

The following table provides the File Id number, File Type and brief description for each output file based on the FDIC Part 360 requirements that are used for the Sheltered Harbor Extracts.

| ID | File Type                   | Description                                                                                                    |
|----|-----------------------------|----------------------------------------------------------------------------------------------------|
| 11 | Customer<br>(FDIC Part 360) | Contact and tax identification information related to each customer (individual or entity) who owns an account or sub-account within Account or Sweep files. In addition to owners, the file contains records for other individuals or entities related to deposit accounts: beneficiaries, custodians, trustees, and agents.                                                                                                    |
| 12 | Deposit<br>(FDIC Part 360)  | Balances in customer deposit accounts. Account information includes account title/name and current account statement mailing address, associated tax ID and ownership type (single, joint, etc.).                                                                                                    |
| 13 |                             | Information necessary to link the records in the Deposit and Customer files. It has one or more records for each deposit account, depending on the number of relationships within each account. In addition to owners, the records link accounts to other associated individuals and entities, such as beneficiaries, custodians, trustees, and agents.                                                                                                    |
| 14 | Account                     | Information on funds residing in investment vehicles linked to each non-<br>closed deposit account or sub-account: (1) Involved in sweep activity<br>where the sweep investment vehicle is not a deposit and is reflected on<br>the books and records of the covered institution or (2) which accepts<br>automated credits. A single record should be used for each instance<br>where funds affiliated with the deposit account are held in an alternative<br>investment vehicle. Account information is provided for both the sweep<br>and affiliated deposit account. Sweep information includes investment<br>vehicle type, amount, currency, sweep interval and associated FDIC hold<br>amount. |
| 15 | Hold<br>(FDIC Part 360)     | Information for each legal or collateral hold, placed on a deposit account or sub-account. Contains deposit account identification, hold amount, reason, start and expiration dates.                                                                                                    |
| 16 | (Sheltered Harbor)          | Control totals for the rest of the deposit account files. Used in Daily File Validation process for Deposit Account Files. May be optionally included in the deposit account Sheltered Harbor Archive for similar checks by the Restoration Platform.                                                                                                    |

### **Guidelines for Output File**

Sheltered Harbor requires that all six extracts be produced and sent to them. The naming convention for the extracts being sent to Sheltered Harbor are as follows (examples below, with component descriptions following the examples):

- SH\_20201221\_935\_3\_10\_002\_11
- SH\_20201221\_935\_3\_10\_002\_12
- SH\_20201221\_935\_3\_10\_002\_13
- SH\_20201221\_935\_3\_10\_002\_14
- SH\_20201221\_935\_3\_10\_002\_15
- SH\_20201221\_935\_3\_10\_002\_16

The naming convention consists of SH followed by the date the file was generated (Date Format: YYYYMMDD), followed by the FDIC Certification Number followed by 3 followed by 10 followed by 002 and ends with the unique number that identifies the extract file.

The unique numbers for the file extract identification are:

- 11 Customer
- 12 Deposit
- 13 Deposit Customer Join (Relationship)
- 14 Sweep/Automated Credit Account
- 15 Hold
- 16 Control (Totals for Sheltered Harbor)

### **Main Selection Criteria:**

- 1. Select all accounts based on the following parameters:
  - a. The account is within the major account type defined in the Major Account Type Code (MJCD) batch parameter.
    - Note: Only major account types within the Deposit (DEP) major account type category are available.
  - b. The account is within the minor account type defined in the Minor Account Type Cod (MICD) batch parameter.
  - c. Closed accounts may be included based on the value of the Closed Drop Days (CDD) batch parameter.
  - d. Additional relationships may be included in the Relationship File based on the value of the Relationship Role Codes (RRC) batch parameter.
  - e. Data is selected based on the value of the ThruDate (TD) batch parameter.

    Note: If the ThruDate (TD) parameter is blank, the application uses the current system date as the value.

#### **Parameters:**

The Sheltered Harbor Extracts (SHLT\_HARB\_EXTR.sqt) has the following batch parameters.

| Parameter           | Code | Description (how used)                                                                                                    | Required | Default |
|---------------------|------|----------------------------------------------------------------------------------------------------|----------|---------|
| Output File<br>Path | COUP | The full path of the folder to save the extract files to (C:\TEMP\). You must include the ending \.  If left blank, the extract files will be saved with the SHLT_HARB_EXTR.lis report to the Queue Number folder for the date run based on the value of the Report Target Directory (RPTT) institution option. | No       |         |
| ThruDate            | TD   | Enter the effective date. All data is based on the date entered in the ThruDate parameter.                                                                                                    | No       |         |

| Parameter                     | Code | Description (how used)                                                                                                    | Required | Default |
|-------------------------------|------|----------------------------------------------------------------------------------------------------|----------|---------|
|                               |      | If left blank, the current system date is used for the selection criteria.                                                                                                    |          |         |
| Closed Drop<br>Days           | CDD  | Enter the number of days that defines how many days since an account has been in a closed status and is still considered to be included in the report.  If left blank, no closed accounts are included in the selection criteria.                                                                                                    | N        | 62      |
| Major<br>Account<br>Type Code | MJCD | Comma separated list of major account type codes to include in the selection criteria.  Only major account type codes within the Deposit (DEP) major account type category are valid.  If left blank, all major account type codes within the Deposit (DEP) major account type category are                                                                                                    | N        |         |
| Minor                         | MICD | considered in the selection criteria.  Comma separated list of minor account type codes                                                                                                    | N        |         |
| Account<br>Type Code          |      | to include in the selection criteria.  If left blank, all minor account type codes are considered in the selection criteria.                                                                                                    |          |         |
| Report Type                   | RTYP | Select the extract files to be produced when the batch application is run.  The default value is A- All files.  A - All Files C - Customer File D - Deposit File H - Hold File R - Relationship File S - Sweep/Automated Credit Acct File T - Total File  Standard processing for this application requires that all files be generated. If a specific file needs to be run, the user can select the specific file type and when the batch application is run, only that file type is produced. | N        | A       |
| Relationship<br>Role Codes    | RRC  | Comma separate list of account role codes that represent the relationships to be displayed in the Relationships File based on the accounts displayed in the Deposits File.                                                                                                    | No       |         |
|                               | 1    | I                                                                                                    | 1        | l       |

| Parameter                         | Code | Description (how used)                                                                                                    | Required | Default |
|-----------------------------------|------|----------------------------------------------------------------------------------------------------|----------|---------|
|                                   |      | For each account in the Deposit File, the Relationships File displays additional person or organizations associated to the account based on the account role codes entered in this parameter.                                                                      |          |         |
|                                   |      | If left blank, all relationships are displayed in the Relationships File.                                                                                                    |          |         |
| FDIC<br>Certificate<br>Number     | CERT | Enter the FDIC Certificate Number assigned to the Financial Institution by the FDIC.                                                                                                    | Y        |         |
|                                   |      | The number is utilized in the naming convention for the extract files when produced.                                                                                                    |          |         |
| Sheltered<br>Harbor<br>Naming Y/N | SHFN | If set to Y, the Sheltered Harbor file naming convention is used for the extract files.                                                                                                    | N        | Υ       |
| J                                 |      | When set to Y, the extract files have the following naming conventions:                                                                                                    |          |         |
|                                   |      | <ul> <li>SH_20201221_935_3_10_002_11</li> <li>SH_20201221_935_3_10_002_12</li> <li>SH_20201221_935_3_10_002_13</li> <li>SH_20201221_935_3_10_002_14</li> <li>SH_20201221_935_3_10_002_15</li> <li>SH_20201221_935_3_10_002_16</li> </ul>                           |          |         |
|                                   |      | The naming convention consists of SH followed by the date the file was generated (Date Format: YYYYMMDD), followed by the FDIC Certification Number followed by 3 followed by 10 followed by 002 and ends with the unique number that identifies the extract file. |          |         |
|                                   |      | The unique numbers for the file extract identification are:                                                                                                    |          |         |
|                                   |      | <ul> <li>11 – Customer File</li> <li>12 – Deposit File</li> <li>13 – Relationship File</li> <li>14 – Sweep File</li> <li>15 – Hold File</li> <li>16 – Total File</li> </ul>                                                                                        |          |         |
|                                   |      | If set to N, the Sheltered Harbor file naming convention is not used for the extract files.                                                                                                    |          |         |

| Parameter | Code | Description (how used)                                                                                                    | Required | Default |
|-----------|------|----------------------------------------------------------------------------------------------------|----------|---------|
|           |      | When set to N, the extract files have the following naming conventions:                                                                                                    |          |         |
|           |      | <ul> <li>935_CUSTOMER_20201221</li> <li>935_DEPOSIT_20201221</li> <li>935_HOLD_20201221</li> <li>935_RELATION_20201221</li> <li>935_SHTOTALS_20201221</li> <li>935_SWEEP_20201221</li> </ul> |          |         |
|           |      | The naming convention consists of the FDIC Certification Number followed by the name of the extract file followed by the date the file was generated. Date Format: YYYYMMDD                  |          |         |

#### Variables:

The Sheltered Harbor Extracts application utilizes two existing institution level calculation variables that the Financial Institution may assign desired values to according to their system settings. There are multiple calculation variables linked to the Large Bank Dep Ins Processing (LBDI) calculation type, however, this application only uses two of the variables which are defined below.

## Calculation Category:

The following calculation category is required for this application.

| Calculation Category Code | Calculation Category Description |
|---------------------------|----------------------------------|
| FDIC                      | FDIC/Regulatory Processing       |

## Calculation Type:

The following calculation type under the calculation category of FDIC/Regulatory Processing (FDIC) is required for this application.

| Calculation Category Code | Calculation Type Code | Description (how used)        | MjMiYN |
|---------------------------|-----------------------|-------------------------------|--------|
| FDIC                      | LBDI                  | Large Bank Dep Ins Processing | Ν      |

### Calculation Variables:

The following calculation variables are required for the application. They are populated with the 'LBDI' calculation type.

| Variable                  | Code | Description (how used)                                                                                                    | Data Type | Default |
|---------------------------|------|----------------------------------------------------------------------------------------------------|-----------|---------|
| Chk Sweep Minors for FDIC | CSWP | Enter a comma separated list of checking account minor codes that identifies that an account within that minor is a sweep account for the DP_Sweep_Code field in the deposit extract. | STR       |         |

| Variable                  | Code | Description (how used)                                                                                                    | Data Type | Default |
|---------------------------|------|----------------------------------------------------------------------------------------------------|-----------|---------|
|                           |      | If the minor code is entered in this calculation variable, a "Y" is displayed in that field. Otherwise an "N" is displayed.                                                                                                    |           |         |
| Sav Sweep Minors for FDIC | SSWP | Enter a comma separated list of savings account minor codes that identifies that an account within that minor is a sweep account for the DP_Sweep_Code field in the deposit extract.  If the minor code is entered in this calculation variable, a "Y" is displayed in that field.  Otherwise an "N" is displayed. | STR       |         |

### Scheduling and re-run information (for batch applications):

 The Sheltered Harbor Extracts (SHLT\_HARB\_EXTR.sqt) batch application can be scheduled to run as needed.

### Report (s):

The SHLT\_HARB\_EXTR.lis report displays the output file path, extract file name and total records in each extract.

```
Bank:
          Anywhere Financial
                                                                 Sheltered Harbor Extracts
                                                                                                                                  Run Date: 09-02-2022
Report: SHLT_HARB_EXTR
                                                                                                                                 Post Date: 08-31-2022
                                                                                                                                  Run Time: 13:03:50
Oueue Number
Application Number: 524441
                                                                                                                                  Cash Box:
Queue Sub Number : 2
                                                                             SCHEMA
                                                                            OSIBANK
                                                                        DATABASE NAME
                                                                         NEONDNA4. WORLD
                                                                            RELEASE
                                                                          DNA 4.7.2.0
                                         08-18-2022 01:18:58 PM 272003 G:\OSI\BANK\SQT\4720\BAT_EXE\EXTNS\
                                                                      REPORT PARAMETERS
                        Closed Drop Days :
                        FDIC Certificate Number: 999
                        Output File Path :
                        Minor Account Type Code :
                        Major Account Type Code :
                        Relationship Role Codes :
                        Report Type : A
                        Sheltered Harbor Naming Y/N : Y
                        ThruDate :
Bank:
          Anywhere Financial
                                                                 Sheltered Harbor Extracts
                                                                                                                                  Run Date: 09-02-2022
Report: SHLT_HARB_EXTR
                                                                                                                                 Post Date: 08-31-2022
                                                                                                                                       Page: 1 of 1
    G:\OSI\RPTS\20220902\7649\SH_20220831_999_3_10_002_11.TXT : G:\OSI\RPTS\20220902\7649\SH_20220831_999_3_10_002_12.TXT : G:\OSI\RPTS\20220902\7649\SH_20220831_999_3_10_002_15.TXT :
                                                                                 7202
                                                                                 5748
    G:\OSI\RPTS\20220902\7649\SH_20220831_999_3_10_002_13.TXT : G:\OSI\RPTS\20220902\7649\SH_20220831_999_3_10_002_14.TXT :
                                                                                 7019
    G:\OSI\RPTS\20220902\7649\SH_20220831_999_3_10_002_16.TXT :
```

### **Output File Layout - Pipe Delimited:**

The extract files produced by the Sheltered Harbor Extracts (SHLT\_HARB\_EXTR.sqt) are pipe delimited. The following are the layout file requirements from the third-party Sheltered Harbor based on the 'PART 360—RESOLUTION AND RECEIVERSHIP RULES' rules and regulations from FDIC.

### **Customer File Layout:**

The following is the layout requirements and instructions for the Customer output file. The output file is sorted by the P or O designation in the CS\_Cust\_Identifier field and then by the person or organization number respectively.

| Field name         | Field description                                                                                                    | Format          |
|--------------------|----------------------------------------------------------------------------------------------------|-----------------|
| CS_Cust_Identifier | Customer Identifier.                                                                                                    | Character (25)  |
|                    | The unique field used by the institution to identify the customer.                                                                    |                 |
|                    | Displays an O and the organization number for an Organization. Example: O1234                                                         |                 |
|                    | Displays a P and the person number for the Person. Example: P1234                                                                     |                 |
| CS_Tax_ID          | Customer Tax ID Number.                                                                                                    | Character (11)  |
|                    | The tax identification number on record for the customer.                                                                             |                 |
|                    | Displays the Tax ID Number for the for person or displays the Tax ID Number for the organization where the Tax ID type code = 'FEIN'. |                 |
| CS_Tax_Code        | Customer Tax ID Code.                                                                                                    | Character (1)   |
|                    | The type of the tax identification number of the customer.                                                                            |                 |
|                    | Displays a T for an organization where the tax identification type code is 'FEIN'.                                                    |                 |
|                    | Displays an S for a person.                                                                                                    |                 |
|                    | If the tax identification number does not exist for the person or organization, the field is blank.                                   |                 |
| CS_Name_Line_1     | Individual Customer Name Line 1.                                                                                                    | Character (100) |
|                    | If available, the free- form name narrative of the customer, first line.                                                              |                 |

| Field name     | Field description                                                                                                    | Format          |
|----------------|----------------------------------------------------------------------------------------------------|-----------------|
|                | If a Person, displays the persons first and last name. Example: John Smith                                                           |                 |
|                | If an Organization, field is blank.                                                                                                  |                 |
| CS_Name_Line 2 | Individual Customer Name Line 2.                                                                                                    | Character (100) |
|                | If available, the free- form name narrative of the customer, second line.                                                            |                 |
|                | This field is always blank.                                                                                                    |                 |
| CS_Last_Name   | Individual Customer Last Name.                                                                                                    | Character (50)  |
|                | For individuals, the customer's last name.                                                                                           |                 |
|                | If a Person, displays the persons last name.                                                                                         |                 |
|                | If an Organization, field is blank.                                                                                                  |                 |
| CS_First_Name  | Individual Customer First Name.                                                                                                    | Character (50)  |
|                | For individuals, the customer's first name.                                                                                          |                 |
|                | If a Person, displays the persons first name.                                                                                        |                 |
|                | If an Organization, field is blank.                                                                                                  |                 |
| CS_Middle_Name | Individual Customer Middle Name.                                                                                                    | Character (50)  |
|                | For Individuals, the customer's middle name.                                                                                         |                 |
|                | If a Person, displays the persons middle name.                                                                                       |                 |
|                | If an Organization, field is blank.                                                                                                  |                 |
| CS_Suffix      | Individual Professional Suffix.                                                                                                    | Character (20)  |
|                | For individuals, the suffix designating customer's academic, professional, or honorary status, such as Esq., Ph.D., M.D., and D.D.S. |                 |
|                | This field is always blank.                                                                                                    |                 |
| CS_Generation  | Individual Generational Suffix.                                                                                                    | Character (10)  |
|                | For individuals, the suffix designating the customer's generational status, such as Jr., Sr. or III.                                 |                 |
|                | If a Person, display the persons suffix.                                                                                             |                 |
|                | If an Organization, field is blank.                                                                                                  |                 |

| Field name         | Field description                                                                                                | Format             |
|--------------------|----------------------------------------------------------------------------------------------------|--------------------|
| 1CS_Prefix         | Individual Customer Prefix.                                                                                      | Character (10)     |
|                    | For individuals, the prefix of the customer, such as Rev., Dr., Mrs., Mr., or Ms.                                |                    |
|                    | If a Person, display the persons salutation.                                                                     |                    |
|                    | If an Organization, field is blank.                                                                              |                    |
| CS_Birth_Dt        | Individual Customer Birth Date.                                                                                  | Date<br>(YYYYMMDD) |
|                    | For individuals, the customer's birth date.                                                                      |                    |
|                    | If a Person, display the persons date of birth.                                                                  |                    |
|                    | If an Organization, field is blank.                                                                              |                    |
| CS_Ent_Name_Line_1 | Entity Name Line 1.                                                                                              | Character (100)    |
|                    | For entities other than individuals, the free-form name narrative of the customer, first line.                   |                    |
|                    | If an Organization, displays the organization name.                                                              |                    |
|                    | If a Person, field is blank.                                                                                     |                    |
| CS_Ent_Name_Line_2 | Entity Name Line 2.                                                                                              | Character (100)    |
|                    | If available for entities other than individuals, the free-<br>form name narrative of the customer, second line. |                    |
|                    | This field is always blank.                                                                                      |                    |
| CS_Nar_Addr_Line_1 | Customer Address Line 1.                                                                                         | Character (100)    |
|                    | If available, the free-form permanent legal address narrative of the customer, line one.                         |                    |
|                    | This field is always blank.                                                                                      |                    |
| CS_Nar_Addr_Line_2 | Customer Address Line 2.                                                                                         | Character (100)    |
|                    | If available, the free-form permanent legal address narrative of the customer, line two.                         |                    |
|                    | This field is always blank.                                                                                      |                    |
| CS_Nar_Addr_Line_3 | Customer Address Line 3.                                                                                         | Character (100)    |
|                    | If available, the free-form permanent legal address narrative of the customer, line three.                       |                    |
|                    | This field is always blank.                                                                                      |                    |

| Field name          | Field description                                                                               | Format          |
|---------------------|-------------------------------------------------------------------------------------------------|-----------------|
| CS_Street_Address_1 | Street Address Line 1.                                                                          | Character (100) |
|                     | The permanent legal address of the customer, line one.                                          |                 |
|                     | Displays the address line 1 for the primary address.                                            |                 |
| CS_Street_Address_2 | Street Address Line 2.                                                                          | Character (100) |
|                     | The permanent legal address of the customer, line two.                                          |                 |
|                     | Displays the address line 2 for the primary address.                                            |                 |
| CS_City             | City.                                                                                           | Character (25)  |
|                     | The city associated with the permanent legal address.                                           |                 |
|                     | Displays the city name for the primary address.                                                 |                 |
| CS_State            | State.                                                                                          | Character (2)   |
|                     | The state abbreviation associated with the permanent legal address.                             |                 |
|                     | Displays the state code for the primary address.                                                |                 |
| CS_ZIP              | ZIP.                                                                                            | Character (10)  |
|                     | The ZIP + 4 code associated with the permanent legal address.                                   |                 |
|                     | Displays the 5-digit zip code for the primary address.                                          |                 |
|                     | The country mail code is displayed if the country is other than US.                             |                 |
| CS_Country          | Country.                                                                                        | Character (10)  |
|                     | The country associated with the permanent legal address.                                        |                 |
|                     | Displays the IRS country code for the primary address.                                          |                 |
| CS_Telephone        | Customer Telephone Number.                                                                      | Character (20)  |
|                     | The telephone number on record for the customer.                                                |                 |
|                     | If a person, displays the phone number, if exists, based on the phone use code of 'PER'.        |                 |
|                     | If an organization, displays the phone number, if exists, based on the phone use code of 'BUS'. |                 |

| Field name | Field description                                                                                                    | Format          |
|------------|----------------------------------------------------------------------------------------------------|-----------------|
| CS_Email   | Customer Email Address.  The e-mail address on record for the customer.                                                                                                   | Character (150) |
|            | If a person, displays the email address, if exists, based on the address use code defined in the Home Email Address Use Cd (HEML) institution level calculation variable. |                 |
|            | If an organization, displays the email address, if exists, based on the value of the Business Address Use Cd (BEML) institution level calculation variable.               |                 |

## **Deposit File Layout:**

The following is the layout requirements and instructions for the Deposit output file. The output file is sorted by account number.

| Field name          | Field description                                                                     | Format         |
|---------------------|---------------------------------------------------------------------------------------|----------------|
| DP_Acct_Identifier  | Account Identifier.                                                                   | Character (25) |
|                     | The primary field used to identify the account. This field may be the Account Number. |                |
|                     | Displays the deposit account number.                                                  |                |
| DP_Acct_Identifier2 | Account Identifier—2.                                                                 | Character (25) |
|                     | If necessary, the second element used to identify the account.                        |                |
|                     | This field is always blank.                                                           |                |
| DP_Acct_Identifier3 | Account Identifier—3.                                                                 | Character (25) |
|                     | If necessary, the third element used to identify the account.                         |                |
|                     | This field is always blank.                                                           |                |
| DP_Acct_Identifier4 | Account Identifier—4.                                                                 | Character (25) |
|                     | If necessary, the fourth element used to identify the account.                        |                |
|                     | This field is always blank.                                                           |                |
| DP_Acct_Identifier5 | Account Identifier—5.                                                                 | Character (25) |
|                     | If necessary, the fifth element used to identify the account.                         |                |

| Field name             | Field description                                                                                                    | Format         |
|------------------------|----------------------------------------------------------------------------------------------------|----------------|
|                        | This field is always blank.                                                                                                    |                |
| DP_Sub_Acct_Identifier | Sub-Account Identifier.                                                                                                    | Character (25) |
|                        | If available, the sub-account identifier for the account.                                                                                                    |                |
|                        | This field is always blank.                                                                                                    |                |
| DP_Bank_No             | Bank Number.                                                                                                    | Character (15) |
|                        | The bank number as- signed to the deposit account.                                                                                                    |                |
|                        | Displays the bank organization number linked to the deposit account.                                                                                                    |                |
| DP_Tax_ID              | Tax ID.                                                                                                    | Character (15) |
|                        | The tax identification number maintained on the account.                                                                                                    |                |
|                        | Displays the Tax ID Number for the for person where they are the tax reported owner. Displays the Tax ID Number for the organization where the Tax ID type code = 'FEIN' and they are the tax reported owner. |                |
| DP_Tax_Code            | Tax ID Code.                                                                                                    | Character (1)  |
|                        | The type of the tax identification number tax reported owner of the account.                                                                                                    |                |
|                        | Displays a T for an organization where the tax identification type code is 'FEIN'.                                                                                                    |                |
|                        | Displays an S for a person.                                                                                                    |                |
|                        | If the tax identification number does not exist for the person or organization, the field is blank.                                                                                                    |                |
| DP_Branch              | Branch Number.                                                                                                    | Character (15) |
|                        | The branch or office associated with the account.                                                                                                    |                |
|                        | The branch number of the branch assigned to the deposit account.                                                                                                    |                |
| DP_Cost_Center         | Cost Center or G/L Code.                                                                                                    | Character (20) |
|                        | The identifier used for organization reporting or ownership of the account. Insert null value if the cost center is not carried in the deposit record.                                                        |                |

| Field name       | Field description                                                                                                    | Format        |
|------------------|----------------------------------------------------------------------------------------------------|---------------|
|                  | This field is always blank.                                                                                                    |               |
| DP_Dep_Type      | Deposit Type Indicator.                                                                                                    | Character (1) |
|                  | The type of deposit by office location. Possible values are:                                                                                                    |               |
|                  | <ul><li>D = Deposit (Domestic).</li><li>F = Foreign Deposit.</li></ul>                                                                                                    |               |
|                  | This field is abused blank                                                                                                    |               |
| DP_Currency_Type | This field is always blank.  Currency Type.                                                                                                    | Character (3) |
| DF_Currency_rype | Currency Type.                                                                                                    | Character (3) |
|                  | The ISO 4217 currency code.                                                                                                    |               |
|                  | The currency code for the deposit account.                                                                                                    |               |
| DP_Ownership_Ind | Customer Ownership Indicator.                                                                                                    | Character (2) |
|                  | The type of ownership at the account level. Possible values are:                                                                                                    |               |
|                  | <ul> <li>S = Single</li> <li>J = Joint Account</li> <li>P = Partnership account</li> <li>C = Corporation</li> <li>B = Brokered Deposits</li> <li>I = IRA Accounts</li> <li>U = Unincorporated Association</li> <li>R = Revocable Trust</li> <li>IR = Irrevocable Trust</li> <li>G = Government Accounts</li> <li>E = Employee Benefit Plan Accounts</li> <li>O = Other</li> </ul> |               |
|                  | The ownership code assigned to the deposit account.                                                                                                    |               |
|                  | If the account has the Retirement YN set to Y, then display I.                                                                                                    |               |
|                  | <ul> <li>2. If the tax reported for owner is a person and the owner code is:</li> <li>'S' then display S.</li> <li>'JO' or 'JA', then display J.</li> <li>Else display O</li> </ul>                                                                                                    |               |
|                  | <ul> <li>3. If the tax reported for owner is an organization and the organization type code is:</li> <li>'BUS', 'COMP', 'CORP', 'LLC' or 'PC', then display C.</li> </ul>                                                                                                    |               |

| Field name   | Field description                                                                                                    | Format        |
|--------------|----------------------------------------------------------------------------------------------------|---------------|
|              | <ul> <li>'PART' or 'LTD', then display P.</li> <li>'ASSN', 'NP' or 'REL', then display U.</li> <li>'FUNE', 'REIT' or 'TRST', then display R.</li> <li>'GOV', 'MUNI' or 'SCHL', then display G.</li> <li>Else display O.</li> </ul>                                                                                                    |               |
| DP_Prod_Cat  | Product Category.                                                                                                    | Character (3) |
|              | <ul> <li>The product classification. Possible values are:</li> <li>DDA = Non-Interest Bearing Checking accounts.</li> <li>NOW = Interest Bearing Checking accounts.</li> <li>MMA = Money Market Deposit Accounts.</li> <li>SAV = Other savings accounts and Certificate of Deposit accounts, including any accounts with specified maturity dates that may or may not be renewable.</li> <li>When the major account type code is 'CK':</li> <li>If the Money Market checkbox is checked (Y) at the product level, then display MMA.</li> <li>If interest rate is not equal to 0.00, then display NOW.</li> <li>Else Display DDA.</li> <li>When major account type code is 'SAV':</li> <li>If the Money Market checkbox is checked (Y) at the product level, then display MMA.</li> <li>Else display SAV.</li> <li>When major account type code is 'TD', display CDS.</li> </ul> |               |
| DP_Stat_Code | Status Code.  Status or condition of the account. Possible values are:                                                                                                    | Character (1) |
|              | <ul> <li>O = Open.</li> <li>D = Dormant.</li> <li>I = Inactive.</li> <li>E = Escheatment.</li> </ul>                                                                                                    |               |

| Field name      | Field description                                                                                                    | Format          |
|-----------------|----------------------------------------------------------------------------------------------------|-----------------|
|                 | <ul> <li>A = Abandoned.</li> <li>C = Closing.</li> <li>R =Restricted/Frozen/Blocked.</li> </ul>                                                                                                    |                 |
|                 | If the account status of the deposit account is:                                                                                                    |                 |
|                 | 'ACT','APPR','ORIG' or ASSM', then display O.                                                                                                    |                 |
|                 | 'CLS' or 'CWB', then display C.                                                                                                    |                 |
|                 | 'CO','FRCL','NPFM' or 'DENI', then display R.                                                                                                    |                 |
|                 | 'DORM', then display D.                                                                                                    |                 |
|                 | 'IACT' display I.                                                                                                    |                 |
| DP_Acct_Title_1 | Account Title Line 1.                                                                                                    | Character (100) |
|                 | Account styling or titling of the account.                                                                                                    |                 |
|                 | If a person, display the first name, middle initial, and last name or if an organization, display the organization name where one of the following conditions is met:  • The person or organization is the owner of the account. |                 |
|                 | <ul> <li>The account role assigned has the SIGCARD<br/>YN = Y</li> </ul>                                                                                                    |                 |
|                 | The account role assigned has the<br>TRANSACTYN = Y                                                                                                    |                 |
|                 | The account role code assigned is 'MAIL.'                                                                                                    |                 |
| DP_Acct_Title_2 | Account Title Line 2.                                                                                                    | Character (100) |
|                 | If available, the second account title line.                                                                                                    |                 |
|                 | If more than one person or organization exists on the account, the 2 <sup>nd</sup> person or organization is displayed in this field.                                                                                            |                 |
|                 | If a person, display the first name, middle initial, and last name or if an organization, display the organization name where one of the following conditions is met:                                                            |                 |

| Field name      | Field description                                                                                                    | Format          |
|-----------------|----------------------------------------------------------------------------------------------------|-----------------|
|                 | The person or organization is the owner of the account.                                                                                                    |                 |
|                 | The account role assigned has the SIGCARD YN = Y                                                                                                    |                 |
|                 | The account role assigned has the<br>TRANSACTYN = Y                                                                                                    |                 |
|                 | The account role code assigned is 'MAIL.'                                                                                                    |                 |
| DP_Acct_Title_3 | Account Title Line 3.                                                                                                    | Character (100) |
|                 | If available, the third account title line.                                                                                                    |                 |
|                 | If more than two people or organizations exists on the account, the person or organization is displayed in this field.                                                                                                    |                 |
|                 | If a person, display the first name, middle initial, and last name or if an organization, display the organization name where one of the following conditions is met:  • The person or organization is the owner of the account. |                 |
|                 | <ul> <li>The account role assigned has the SIGCARD<br/>YN = Y</li> </ul>                                                                                                    |                 |
|                 | <ul> <li>The account role assigned has the<br/>TRANSACTYN = Y</li> </ul>                                                                                                    |                 |
|                 | The account role code assigned is 'MAIL.'                                                                                                    |                 |
| DP_Acct_Title_4 | Account Title Line 4.                                                                                                    | Character (100) |
|                 | If available, the fourth account title line.                                                                                                    |                 |
|                 | If more than three people or organizations exists on<br>the account, the person or organization is displayed<br>in this field.                                                                                                   |                 |
|                 | If a person, display the first name, middle initial, and last name or if an organization, display the organization name where one of the following conditions is met:  • The person or organization is the owner of the account. |                 |

| Field name         | Field description                                                                  | Format          |
|--------------------|------------------------------------------------------------------------------------|-----------------|
|                    | The account role assigned has the SIGCARD YN = Y                                   |                 |
|                    | <ul> <li>The account role assigned has the<br/>TRANSACTYN = Y</li> </ul>           |                 |
|                    | The account role code assigned is 'MAIL.'                                          |                 |
| DP_Street_Add_Ln_1 | Street Address Line 1.                                                             | Character (100) |
|                    | The current account statement mailing address of record.                           |                 |
|                    | Displays the address line 1 for the primary address of the tax reported for owner. |                 |
| DP_Street_Add_Ln_2 | Street Address Line 2.                                                             | Character (100) |
|                    | If available, the second mailing address line.                                     |                 |
|                    | Displays the address line 2 for the primary address of the tax reported for owner. |                 |
| DP_Street_Add_Ln_3 | Street Address Line 3.                                                             | Character (100) |
|                    | If available, the third mailing address line.                                      |                 |
|                    | Displays the address line 3 for the primary address of the tax reported for owner. |                 |
| DP_City            | City.                                                                              | Character (50)  |
|                    | The city associated with the mailing address.                                      |                 |
|                    | Displays the city name for the primary address of the tax reported for owner.      |                 |
| DP_State           | State.                                                                             | Character (2)   |
|                    | The state abbreviation associated with the mailing address.                        |                 |
|                    | Displays the state code for the primary address of the tax reported for owner.     |                 |
| DP_ZIP             | ZIP.                                                                               | Character (10)  |
|                    | The ZIP + 4 code associated with the mailing address.                              |                 |
|                    | Displays the zip code for the primary address of the tax reported for owner.       |                 |

| Field name   | Field description                                                                                      | Format          |
|--------------|----------------------------------------------------------------------------------------------------|-----------------|
|              | The country mail code is displayed if the country is other than US.                                    |                 |
| DP_Country   | Country.                                                                                               | Character (10)  |
|              | The country associated with the mailing address.                                                       |                 |
|              | Displays the IRS country code for the primary address of the tax reported for owner.                   |                 |
| DP_NA_Line_1 | Name/Address Line 1.                                                                                   | Character (100) |
|              | Alternate name/address format for the current account statement mailing address of record, first line. |                 |
|              | This field is always blank.                                                                            |                 |
| DP_NA_Line_2 | Name/Address Line 2.                                                                                   | Character (100) |
|              | Alternate name/address format, second line.                                                            |                 |
|              | This field is always blank.                                                                            |                 |
| DP_NA_Line_3 | Name/Address Line 3.                                                                                   | Character (100) |
|              | Alternate name/address format, third line.                                                             |                 |
|              | This field is always blank.                                                                            |                 |
| DP_NA_Line_4 | Name/Address Line 4.                                                                                   | Character (100) |
|              | Alternate name/address format, fourth line.                                                            |                 |
|              | This field is always blank.                                                                            |                 |
| DP_NA_Line_5 | Name/Address Line 5.                                                                                   | Character (100) |
|              | Alternate name/address format, fifth line.                                                             |                 |
|              | This field is always blank.                                                                            |                 |
| DP_NA_Line_6 | Name/Address Line 6.                                                                                   | Character (100) |
|              | Alternate name/address format, sixth line.                                                             |                 |
|              | This field is always blank.                                                                            |                 |
| DP_Cur_Bal   | Current Balance.                                                                                       | Decimal (14,2)  |
|              | The current balance in the account at the end of business on the effective date of this file.          |                 |
|              | Displays the current account balance for the deposit account.                                          |                 |
| DP_Int_Rate  | Interest Rate.                                                                                         | Decimal (10,9)  |

| Field name     | Field description                                                                                                    | Format         |
|----------------|----------------------------------------------------------------------------------------------------|----------------|
|                | The current interest rate in effect for interest bearing accounts.                                                                                                    |                |
|                | Displays the current interest rate for the deposit account.                                                                                                    |                |
|                | Example: If rate is 2.0% displayed as 0.020000000.                                                                                                    |                |
| DP_Acc_Int     | Accrued Interest.                                                                                                    | Decimal (14,2) |
|                | The amount of interest that has been earned but not yet paid to the account as of the thru date of the file.                                                                                      |                |
|                | Displays the current accrued interest for the deposit account.                                                                                                    |                |
| DP_Lst_Int_Pd  | Date Last Interest Paid.                                                                                                    | Date           |
|                | The date through which interest was last paid to the account.                                                                                                    | (YYYYMMDD)     |
|                | Displays the date the interest was last paid for the deposit account.                                                                                                    |                |
| DP_Lst_Deposit | Date Last Deposit.                                                                                                    | Date           |
|                | The date of the last deposit transaction posted to the account.                                                                                                    | (YYYYMMDD)     |
|                | Displays the date of the last deposit transaction for the deposit account.                                                                                                    |                |
| DP_Int_Term_No | Interest Term Number.                                                                                                    | Decimal (3,0)  |
|                | The number of months in the current term.                                                                                                    |                |
|                | Displays the current term / 30 and truncated.<br>Example: Current term is 396 / 30 = 13.20 truncated is 13.                                                                                       |                |
|                | Note: Typically CD accounts have terms whereas savings and checking accounts do not. This field displays the current term for the account if it exists. If it does not exist, the field is blank. |                |
| DP_Nxt_Mat     | Date of Next Maturity.                                                                                                    | Date           |
|                | For CD and time deposit accounts, the next date the account is to mature.                                                                                                    | (YYYYMMDD)     |
|                | Displays the maturity date for the deposit account.                                                                                                    |                |

| Field name         | Field description                                                                                                    | Format             |
|--------------------|----------------------------------------------------------------------------------------------------|--------------------|
| DP_Open_DT         | Account Open Date.  The most recent status date where the status is 'Active'.                                                                                                    | Date<br>(YYYYMMDD) |
|                    | Note: If an account was closed and re-opened, the date the account was re-opened with the active status is displayed.                                                                                                    |                    |
| DP_Sweep_Code      | Sweep Code.                                                                                                    | Character (1)      |
|                    | Indicates if the account is a sweep account. Possible values are: • Y = Yes. • N = No.                                                                                                    |                    |
|                    | Displays "Y" if the account is a sweep account where the minor account type code of the sweep account is equal the minor account type code defined in the Chk Sweep Minors for FDIC (CSWP) or the Sav Sweep Minors for FDIC (SSWP) calculation variables under the calculation type of Large Bank Dep Ins Processing (LBDI) and exists in the ACCTSWEEPMASTER table. |                    |
|                    | Displays "N" if the account is not a sweep account where the minor account type code does not match the values defined in the above calculation variables and/or the account does not exist in the table.                                                                                                    |                    |
| DP_Hold_To_Post    | Full Hold on the account.                                                                                                    | Character (1)      |
|                    | Indicator if all postings to this account are restricted.  Possible values are: • Y = Yes. • N = No.                                                                                                    |                    |
|                    | Displays Y if a lockout flag exists.                                                                                                    |                    |
| DP_Issue_Val_Amt   | Displays N if a lockout flag does not exist.  Issued Value Amount.                                                                                                    | Decimal (14,2)     |
| DP_ISSUE_Val_AIIII |                                                                                                    | Decimal (14,2)     |
|                    | The value of the current CD when issued.                                                                                                    |                    |
|                    | If the account is within the TD major account type, display the original balance.                                                                                                    |                    |
|                    | If the account is not within the TD major account type code or the original balance does not exist, the field is blank.                                                                                                    |                    |
| DP_Int_CD_Cde      | Type of Interest for CD.                                                                                                    | Character (1)      |

| Field name             | Field description                                                                                                    | Format         |
|------------------------|----------------------------------------------------------------------------------------------------|----------------|
|                        | Possible values are:  • C = Rate Change Allowed.  • N = Rate Change Not Allowed.  • R = change Rate to Default at Renewal.  • T = Rate Change Allowed Only During the Term.                                                                                                    |                |
|                        | If the rate type code for the deposit account is a fixed (FIX), display N.                                                                                                    |                |
|                        | If the rate type code for the deposit account is variable (VAR), display C.                                                                                                    |                |
|                        | Else blank.                                                                                                    |                |
| DP_IR_Cde              | IRA Code.                                                                                                    | Character (1)  |
|                        | The type of IRA. Possible values are:  • C = Corporate Retirement  • E = Educational IRA.  • I = IRA Account.  • K = Keogh Account.  • R = Roth IRA Account.  • S = SEP Account.  • T = Transitional Roth IRA.  • V - Versa Account.  • H = Health Savings Account.  If the retirement plan type code is:  • 'HAS' or 'HSAF' and retirement plan category code is 'HAS', then display H.  • 'IRA','IRAB','IRAC' or 'IRAS', then display I.  • 'IRAE' then display E  • 'MPP' or 'PSP' and retirement plan category code is 'MQP' or 'QP', then display C.  • 'MSA' then display H.  • 'ROTH' then display R.  • 'RTHC' then display T.  • 'SEP' or 'SARS', then display S.  Note: If account is not an IRA account, this field is blank. |                |
| DP_Deposit_Class_Type  | Deposit Class Type.                                                                                                    | Character (10) |
| Di _Doposit_Olass_Type | The deposit class. Possible values are:  • RTL = Retail.  • FED = Federal government  • STATE = State government.                                                                                                    | Character (10) |

| Field name           | Field description                                                                                                    | Format        |
|----------------------|----------------------------------------------------------------------------------------------------|---------------|
|                      | <ul> <li>COMM = Commercial.</li> <li>CORP = Corporate.</li> <li>BANK = Bank Owned.</li> <li>DUE TO = Other Banks.</li> </ul>                                                                                                    |               |
|                      | If the tax reported for owner is a person, then display RTL.                                                                                                    |               |
|                      | If the tax reported for owner is an organization and the organization type is:                                                                                                    |               |
|                      | <ol> <li>'BUS', 'COMP', 'COPR', 'LLC' or 'PC', then display CORP.</li> <li>'PART', 'LTD' ASSN', 'NP' or 'REL', then display COMM.</li> </ol>                                                                                                    |               |
|                      | <ol> <li>'GOV' then display FED.</li> <li>'MUNI' then display STATE.</li> <li>'BRCH' then display BANK.</li> </ol>                                                                                                    |               |
|                      | <ul><li>6. 'COMM', 'COOP','FHLB', 'HOLD' or 'SB', then display DUE TO.</li><li>7. Else display RTL.</li></ul>                                                                                                    |               |
| DP_Product_Class_Cde | Deposit Class Codes.                                                                                                    | Character (2) |
|                      | The deposit class codes. Possible values are RTL  • 1 = Payable on Death. • 2 = Individual. • 3 = Living TrustIntervivos or Family. • 4 = Irrevocable Trust (includes Educational IRAs). • 5 = Estate. • 6 = Attorney in Fact. • 7 = Minor(includes all variations of Uniform Gifts to Minor Accounts). • 8 = Bankruptcy Personal. • 9 = Pre-need Burial. • 10 = Escrow. • 11 = Representative Payee/Beneficiary. • 12 = Sole Proprietorship. • 13 = Joint. • 14 = Non-Minor Custodian/Guardian. • 15 = Other Retail.  FED • 16 = FHA. • 17 = Federal Government.  STATE |               |
|                      | <ul><li>18 = City.</li><li>19 = State.</li><li>20 = County, Clerk of Court.</li></ul>                                                                                                    |               |

| Field name | Field description                                                                                                    | Format |
|------------|----------------------------------------------------------------------------------------------------|--------|
| Field name | • 21 = Other State.  COMMERCIAL  • 22 = Business Escrow.  • 23 = Bankruptcy.  • 24 = Club.  • 25 = Church.  • 26 = Unincorporated Association.  • 27 = Unincorporated Non-Profit.  • 28 = Other Commercial.  CORPORATION  • 29 = Business Trust.  • 30 = Business Agent.  • 31 = Business Guardian.  • 32 = Incorporated Non-Profit.  • 34 = Corporated Non-Profit.  • 34 = Corporate Partnership.  • 36 = Corporate Partnership Trust.  • 37 = Corporate Partnership Trust.  • 38 = Corporate Guardian.  • 39 = Pre-Need Funeral Trust.  • 40 = Limited Liability Incorporation.  • 41 = LLC partnership.  • 42 = Lawyer Trust.  • 43 = Realtor Trust.  • 44 = Other Corporation.  BANK  • 45 = Certified & Official Checks, Money Orders, Loan Disbursements Checks, and Expense Checks.  • 46 = ATM Settlement.  • 47 = Other Bank Owned Accounts.  DUE TO (Other Banks)  • 48 = Due to U.S. Banks.  • 50 = Due to Other Depository Institutions.  • 51 = Due to Other Depository Institutions.  • 51 = Due to Foreign Banks.  • 52 = Due to Foreign Branches of U.S. Banks.  • 53 = Due to Foreign Branches of U.S. Banks.  • 51 = Due to Foreign Branches of U.S. Banks.  • 52 = Due to Foreign Branches of U.S. Banks.  • 53 = Due to Foreign Branches of U.S. Banks.  • 51 = Due to Foreign Branches of U.S. Banks.  • 52 = Due to Foreign Branches of U.S. Banks.  • 53 = Due to Foreign Branches of U.S. Banks.  • 54 = Due to Foreign Branches of U.S. Banks.  • 55 = Due to Foreign Branches of U.S. Banks.  • 50 = Due to Foreign Branches of U.S. Banks.  • 51 = Due to Foreign Branches of U.S. Banks.  • 52 = Due to Foreign Branches of U.S. Banks.  • 53 = Due to Foreign Branches of U.S. Banks.  • 54 = Due to Foreign Branches of U.S. Banks.  • 55 = Due to Foreign Branches of U.S. Banks.  • 56 = Due to Foreign Branches of U.S. Banks.  • 57 = Due to Foreign Branches of U.S. Banks.  • 58 = Due to Foreign Branches of U.S. Banks.  • 59 = Due to Foreign Branches of U.S. Banks.  • 51 = Due to Foreign Branches of U.S. Banks.  • 52 = Due to Foreign Branches of U.S. Banks.  • 53 = Due to Fore | Format |
|            | When the Deposit Class Type is: 1. 'FED' then display 17.                                                                                                    |        |

| Field name | Field description                                                                                                    | Format |
|------------|----------------------------------------------------------------------------------------------------|--------|
|            | <ol> <li>'STATE' then display 18.</li> <li>'COMM' then display 28.</li> <li>'CORP' then display 34.</li> <li>'BANK' then display 47.</li> <li>'DUE TO' then display 48.</li> <li>Else blank.</li> </ol> |        |

## **Hold File Layout:**

The following is the layout requirements and instructions for the Hold output file. The output file is sorted by account number.

| Field name          | Field description                                                                                                    | Format         |
|---------------------|----------------------------------------------------------------------------------------------------|----------------|
| DP_Acct_Identifier  | Account Identifier.                                                                                                    | Character (25) |
|                     | The primary field used to identify the account. This                                                                                                    |                |
|                     | The primary field used to identify the account. This field may be the Account Number.                                                                                                    |                |
|                     | note may be the recount runner.                                                                                                    |                |
|                     | Account number where an active management hold                                                                                                    |                |
|                     | exists on the deposit account.                                                                                                    |                |
| DP_Acct_Identifier2 | Account Identifier2.                                                                                                    | Character (25) |
|                     | If necessary, the second element used to identify the                                                                                                    |                |
|                     | account.                                                                                                    |                |
|                     |                                                                                                    |                |
|                     | This field is always blank.                                                                                                    |                |
| DP Acct_Identifier3 | Account Identifier3.                                                                                                    | Character (25) |
|                     | If no account the third along of wood to identify the                                                                                                    |                |
|                     | If necessary, the third element used to identify the account.                                                                                                    |                |
|                     | account.                                                                                                    |                |
|                     | This field is always blank.                                                                                                    |                |
| DP_Acct_Identifier4 | Account Identifier4.                                                                                                    | Character (25) |
|                     | If we are a compared to the affect with a leave out to be also the compared to the compared to |                |
|                     | If necessary, the fourth element used to identify the account.                                                                                                    |                |
|                     | account.                                                                                                    |                |
|                     | This field is always blank.                                                                                                    |                |
| DP_Acct_Identifier5 | Account Identifier5.                                                                                                    | Character (25) |
|                     |                                                                                                    |                |
|                     | If necessary, the fifth element used to identify the                                                                                                    |                |
|                     | account.                                                                                                    |                |
|                     | This field is always blank.                                                                                                    |                |

| Field name             | Field description                                                                                                    | Format             |
|------------------------|----------------------------------------------------------------------------------------------------|--------------------|
| DP_Sub_Acct_Identifier | Sub-Account Identifier.                                                                                                    | Character (25)     |
|                        | If available, the sub-account identifier for the account.                                                                                                    |                    |
|                        | This field is always blank.                                                                                                    |                    |
| HD_Hold_Amt            | Hold Amount.                                                                                                    | Decimal (14,2)     |
|                        | Dollar amount of the hold.                                                                                                    |                    |
|                        | Displays the amount of the active management hold on the deposit account.                                                                                                    |                    |
| HD_Hold_Reason         | Hold Reason,                                                                                                    | Character (4)      |
|                        | Reason for the hold.                                                                                                    |                    |
|                        | Displays the code for the active management hold on the deposit account.                                                                                                    |                    |
| HD_Hold_Desc           | Hold Description.                                                                                                    | Character (255)    |
|                        | Hold description of the hold available on the system.                                                                                                    |                    |
|                        | Displays the description for the active management hold on the deposit account.                                                                                                    |                    |
| HD_Hold_Start_Dt       | Hold Start Date.                                                                                                    | Date<br>(YYYYMMDD) |
|                        | The date the hold was initiated.                                                                                                    |                    |
|                        | Displays the effective date of the active management hold on the deposit account.                                                                                                    |                    |
|                        | The management date is selected where the effective date is less than or equal to the ThruDate batch parameter and the inactive date is null or greater than the ThruDate batch parameter. |                    |
| HD_Hold_Exp_Dt         | Hold Expiration Date.                                                                                                    | Date               |
|                        | The date the hold is to expire.                                                                                                    | (YYYYMMDD)         |
|                        | Displays the inactive date of the active management hold on the deposit account.                                                                                                    |                    |
|                        | The management date is selected where the effective date is less than or equal to the ThruDate batch parameter and the inactive date is null or greater than the ThruDate batch parameter. |                    |

## **Relationship File Layout:**

The following is the layout requirements and instructions for the Relationship output file. The output file is sorted by account number, person number, organization number.

| Field name          | Field description                                                                                                    | Format         |
|---------------------|----------------------------------------------------------------------------------------------------|----------------|
| CS_Cust_Identifier  | Customer Identifier.                                                                                                    | Character (25) |
|                     | The unique field used by the institution to identify the customer.                                                                                                    |                |
|                     | Displays an O and the organization number for an Organization. Example: O1234                                                                                          |                |
|                     | Displays a P and the person number for the Person. Example: P1234                                                                                                    |                |
| DP_Acct_Identifier  | Account Identifier.                                                                                                    | Character (25) |
|                     | The primary field used to identify the account. This field may be the Account Number.                                                                                  |                |
|                     | Displays the deposit account number where the person or organization is associated to the account role code as defined in the Relationship Role Codes batch parameter. |                |
| DP_Acct_Identifier2 | Account Identifier2.                                                                                                    | Character (25) |
|                     | If necessary, the second element used to identify the account.                                                                                                    |                |
|                     | This field is always blank.                                                                                                    |                |
| DP Acct_Identifier3 | Account Identifier3.                                                                                                    | Character (25) |
|                     | If necessary, the third element used to identify the account.                                                                                                    |                |
|                     | This field is always blank.                                                                                                    |                |
| DP_Acct_Identifier4 | Account Identifier4.                                                                                                    | Character (25) |
|                     | If necessary, the fourth element used to identify the account.                                                                                                    |                |
|                     | This field is always blank.                                                                                                    |                |
| DP_Acct_Identifier5 | Account Identifier5.                                                                                                    | Character (25) |
|                     | If necessary, the fifth element used to identify the account.                                                                                                    |                |
|                     | This field is always blank.                                                                                                    |                |

| Field name             | Field description                                                                                                    | Format         |
|------------------------|----------------------------------------------------------------------------------------------------|----------------|
| DP_Sub_Acct_Identifier | Sub-Account Identifier.                                                                                                    | Character (25) |
|                        | If available, the sub-account identifier for the account.                                                                                                    |                |
|                        | This field is always blank.                                                                                                    |                |
| CS_Rel_Code            | Relationship Code.                                                                                                    | Character (5)  |
|                        | The code indicating how the customer is related to the account.  Possible values are:  • ADM = Administrator.  • AGT = Agent/Representative.  • ATF = Attorney For.  • AUT = Authorized Signer.  • BNF = Beneficiary.  • CSV = Conservator.  • CUS = Custodian.  • DBA = Doing Business As.  • EXC = Executor.  • GDN = Guardian. • MIN = Minor.  • PRI = Primary Owner.  • SEC = Secondary Owner(s).  • TTE = Trustee.  When the account role code is:  • 'ADMN', 'ADMX' or 'COAD', then display ADM.  • 'AGT' or 'ESCW', then display AGT.  • 'ATTY' or 'CATT', then display ATF.  • 'ASIG', 'LNCO' or 'SIGN', then display AUT.  • 'BENE' then display BNF.  • 'CCNS', 'CONS' or 'CONX', then display CSV.  • 'CUST' or 'SUCU', then display CUS.  • 'DBA' then display DBA.  • 'COEX', 'COXX', 'EXEC' or 'EXEX', then display EXC.  • 'GRDN' then display GDN.  • 'PRI' then display PRI. |                |
|                        | <ul> <li>'OWN' then display SEC.</li> <li>'SUTR' or 'TRUS', then display TTE.</li> <li>Else display the account role code.</li> </ul>                                                                                                    |                |
| CS_Bene_Code           | Beneficiary Type Code.                                                                                                    | Character (1)  |
|                        | If the customer is considered a beneficiary, the type of account associated with this customer. Possible values are:                                                                                                    |                |

| Field name | Field description                                                                                                    | Format |
|------------|----------------------------------------------------------------------------------------------------|--------|
|            | <ul> <li>I = IRA.</li> <li>T = TrustIrrevocable.</li> <li>R = TrustRevocable.</li> <li>M = Uniform Gift to Minor.</li> <li>P = Payable on Death.</li> <li>O = Other.</li> <li>If the person or organization is linked to the 'BENE' account role code and/or they exist in the AcctBenFcTypPers or AcctBenFcTypOrg table, then display a value for this field based on the criteria below: <ul> <li>If Retirement YN = Y on the account, the display I.</li> <li>If person or organization has the 'SUTR', 'TRST' or 'TRUS' account role code assigned, then display R.</li> <li>If person has the 'POD' account role code assigned, then display P.</li> <li>If person has the 'UGMA' or 'UTMA' account role assigned, then display M.</li> <li>Else display O.</li> </ul> </li> </ul> |        |

## **Sweep/Automated Credit Acct File Layout:**

The following is the layout requirements and instructions for the Sweep output file. The output file is sorted by parent account number.

| Field name          | Field description                                                                                                    | Format         |
|---------------------|----------------------------------------------------------------------------------------------------|----------------|
| DP_Acct_Identifier  | Account Identifier.                                                                                                    | Character (25) |
|                     | The primary field used to identify the account from which funds are swept or debited. This field may be the Account Number. |                |
|                     | Displays the account number of the deposit account that is the sweep master (parent account).                               |                |
| DP_Acct_Identifier2 | Account Identifier2.                                                                                                    | Character (25) |
|                     | If necessary, the second element used to identify                                                                           |                |
|                     | the account from which funds are swept or debited.                                                                          |                |
|                     | This field is always blank.                                                                                                 |                |
| DP Acct_Identifier3 | Account Identifier3.                                                                                                    | Character (25) |
|                     | If necessary, the third element used to identify the account from which funds are swept or debited.                         |                |

| Field name             | Field description                                                                                                    | Format         |
|------------------------|----------------------------------------------------------------------------------------------------|----------------|
|                        | This field is always blank.                                                                                                    |                |
| DP_Acct_Identifier4    | Account Identifier4.                                                                                                    | Character (25) |
|                        | If necessary, the fourth element used to identify the account from which funds are swept or debited.                            |                |
|                        | This field is always blank.                                                                                                    |                |
| DP_Acct_Identifier5    | Account Identifier5.                                                                                                    | Character (25) |
|                        | If necessary, the fifth element used to identify the account from which funds are swept or debited.                             |                |
|                        | This field is always blank.                                                                                                    |                |
| DP_Sub_Acct_Identifier | Sub-Account Identifier.                                                                                                    | Character (25) |
|                        | If available, the sub-account identifier for the account.                                                                       |                |
|                        | This field is always blank.                                                                                                    |                |
| SW_Acct_Identifier     | Sweep/Automated Credit Account Identifier.                                                                                      | Character (25) |
|                        | The primary field used to identify the account into which funds are swept or credited. This field may be the Account Number.    |                |
|                        | Displays the account number of the child account linked to the master account.                                                  |                |
| SW_Acct_Identifier2    | Sweep/Automated Credit Account Identifier2.                                                                                     | Character (25) |
|                        | If necessary, the second element of the account identifier used to identify the account into which funds are swept or credited. |                |
|                        | This field is always blank.                                                                                                    |                |
| SW_Acct_Identifier3    | Sweep/Automated Credit Account Identifier3.                                                                                     | Character (25) |
|                        | If necessary, the third element of the account identifier used to identify the account into which funds are swept or credited.  |                |
|                        | This field is always blank.                                                                                                    |                |
| SW_Acct_Identifier4    | Sweep/Automated Credit Account Identifier4.                                                                                     | Character (25) |
|                        | If necessary, the fourth element of the account identifier used to identify the account into which funds are swept or credited. |                |

| Field name             | Field description                                                                                                    | Format         |
|------------------------|----------------------------------------------------------------------------------------------------|----------------|
|                        | This field is always blank.                                                                                                    |                |
| SW_Acct_Identifier5    | Sweep/Automated Credit Account Identifier5.                                                                                                    | Character (25) |
|                        | If necessary, the fifth element of the account identifier used to identify the account into which funds are swept or credited.                                                             |                |
|                        | This field is always blank.                                                                                                    |                |
| SW_Sub_Acct_Identifier | Sweep/Automated Credit Sub-Account Identifier.                                                                                                    | Character (25) |
|                        | If available, the sub account identifier for the account.                                                                                                    |                |
|                        | This field is always blank.                                                                                                    |                |
| SW_Type                | Sweep/Automated Credit Type.                                                                                                    | Character (3)  |
|                        | This field is always blank.                                                                                                    |                |
| SW_Inv_Amount          | Fund Balance in Sweep/Automated Credit Investment Vehicle.                                                                                                    | Decimal (14,2) |
|                        | Dollar amount residing in the investment vehicle.                                                                                                    |                |
|                        | Displays the current balance of the deposit account.                                                                                                    |                |
| SW_Currency_Type       | Currency Type.                                                                                                    | Character (3)  |
|                        | The ISO 4217 currency code.                                                                                                    |                |
| 0)4/ 11 11 4           | Displays the currency code of the deposit account.                                                                                                    | D : 1(110)     |
| SW_Hold_Amount         | FDIC Hold Amount.                                                                                                    | Decimal (14,2) |
|                        | Amount of FDIC hold on funds residing in the investment vehicle.                                                                                                    |                |
|                        | Displays the hold amount of the active management hold on the deposit account.                                                                                                    |                |
| SW_Sweep_Interval      | Sweep/Investment Frequency.                                                                                                    | Character (2)  |
|                        | The frequency with which the sweep or investment occurs. Possible values are: • D = Daily. • W = Weekly. • BW = Bi-Weekly. • M = Monthly. • BM = Bi-Monthly. • Q = Quarterly. • O = Other. |                |
|                        | This field is always blank.                                                                                                    |                |

### **Total File Layout:**

The following is the layout requirements and instructions for the Total output file.

| Field name              | Field description                                                                                                    | Format         |
|-------------------------|----------------------------------------------------------------------------------------------------|----------------|
| Customer_Count          | Total count of records in the Customer extract file.                                                                                  | Character      |
| Account_Count           | Total count of records in the Deposit extract file.                                                                                   | Character      |
| Account_Current_Balance | Total account balance for the records in the Deposit extract file.  The balance is15 characters in length and left padded with zeros. | Character (15) |
| Cross-Ref_Count         | Total count of records in the Relationship extract file.                                                                              | Character      |
| Holds_Count             | Total count of records in the Hold extract file.                                                                                      | Character      |
| Holds_Balance           | Total hold amounts from the Hold extract file.  The balance is15 characters in length and left padded with zeros.                     | Character (15) |
| Sweeps_Count            | Total count of records in the Sweep extract file.                                                                                     | Character      |
| Sweeps_Balance          | Total sweep hold amounts from the Sweep extract file.                                                                                 | Character (15) |
|                         | The balance is15 characters in length and left padded with zeros.                                                                     |                |

## Output File Layout - Pipe Delimited

#### **Customer File:**

### **Deposit File:**

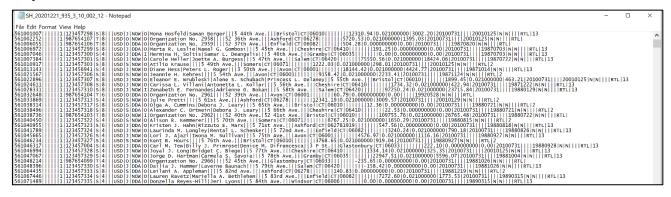

#### **Hold File:**

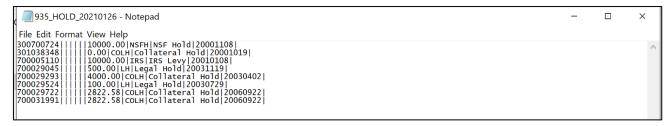

### **Relationship File:**

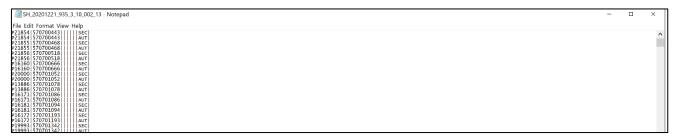

### Sweep/Automated Credit Acct File:

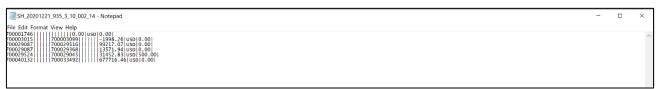

#### **Total File:**

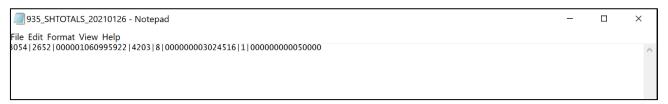

# **Additional Requirements:**

- DNA Release 4.7.2 or higher
- Oracle 12c

## **Configuration Checklist:**

| Item       | Test<br>Environment | Production<br>Environment |
|------------|---------------------|---------------------------|
| Parameters |                     |                           |
| Variables  |                     |                           |

## **Revisions:**

| Date    | App       | Change                                                                    |
|---------|-----------|---------------------------------------------------------------------------|
|         | Version # |                                                                           |
| 09/2022 | 1.0.0.1   | Updated code to exclude inactive records in AcctGrpAcct where applicable. |
| 02/2021 | 1.0.0.0   | Application Created                                                       |